# **como fazer apostar no basquete bet365**

- 1. como fazer apostar no basquete bet365
- 2. como fazer apostar no basquete bet365 :corrida de galgos apostas
- 3. como fazer apostar no basquete bet365 :jogos 360 online

### **como fazer apostar no basquete bet365**

#### Resumo:

**como fazer apostar no basquete bet365 : Junte-se à revolução das apostas em mka.arq.br! Registre-se agora e descubra oportunidades de apostas inigualáveis!**  contente:

### **como fazer apostar no basquete bet365**

A bet365 é atualmente a maior casa de apostas do Brasil e, desde 1 de abril de 2024, ela passou a aceitar o Pix como forma de pagamento nas apostas. Isso é uma ótima notícia para aqueles que querem ter uma experiência de jogo mais rápida e conveniente. Neste artigo, nós iremos te mostrar como depositar na bet365 usando o Pix, além de te ajudar a resolver alguns problemas comuns que podem ocorrer durante o processo.

#### **como fazer apostar no basquete bet365**

Para depositar na bet365 usando o Pix, siga as etapas abaixo:

- Faça login em como fazer apostar no basquete bet365 como fazer apostar no basquete 1. bet365 conta na bet365 Brasil clicando em como fazer apostar no basquete bet365 "Login" na parte superior direita do site da bet365.
- 2. Depois de fazer login, clique em como fazer apostar no basquete bet365 "Depositar" dentro de como fazer apostar no basquete bet365 conta.
- 3. Selecione a opção de pagamento "Pix", e insira o valor que deseja depositar.
- 4. Será exibido um código único. Copie esse código e acesse seu aplicativo de banco ou carteira digital para completar a transação.

Após confirmar a transação no aplicativo de banco ou carteira digital, o dinheiro será imediatamente creditado em como fazer apostar no basquete bet365 como fazer apostar no basquete bet365 conta na bet365 e você estará pronto para começar a apostar.

#### **Problemas comuns e soluções**

Embora o processo seja simples, às vezes podem ocorrer problemas ao depositar na bet365 usando o Pix. Abaixo, temos algumas soluções para os problemas comuns que os usuários relatam:

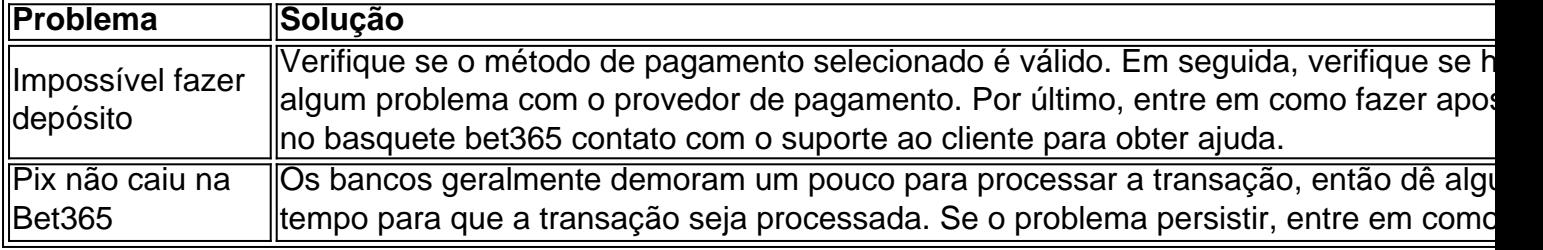

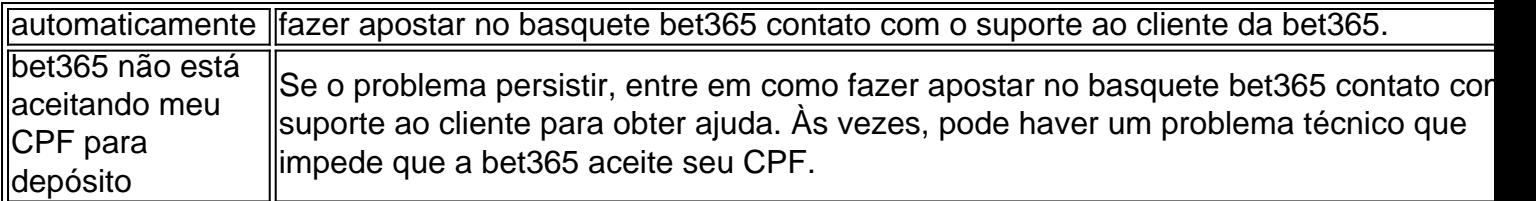

### **Conclusão**

Com a bet365 aceitando agora o Pix como forma de pagamento, é mais fácil do que nunca fazer depósitos rápidos e sem problemas. Ainda assim, às vezes podem ocorrer problemas, mas com as soluções acima, nós esperamos ter ajudado a resolver os problemas mais comuns que os usuários relatam. Agora, é hora de aproveitar ao máximo como fazer apostar no basquete bet365 experiência na Bet365.

No entanto, ganhar muitas vezes verá como fazer apostar no basquete bet365 conta com a bet365 restrita. É por isso que as

casas de apostas não gostam dos jogadores profissionais e consistentemente ganhavam! o é ruim para os negócios - E das probabilidade também estão fora par ganhando dinheiro ou sim Para perdê-los? Conta Bet 364 Restrita – Por porque da contas Be três 65 são oqueada?" Leadership1.ng : nabe 0366/contas-3restricted (why)is "BE0367-2Acco Apostar final do evento: escolhaes neste jogo durante o encontro), onde O resultado está ível; Em como fazer apostar no basquete bet365 alguns casos até pode

haver um ligeiro atraso enquanto esperamos pela

irmação dos resultados. Desporto - Ajuda bet365 help-be 364 : ajuda ao produto, ;

### **como fazer apostar no basquete bet365 :corrida de galgos apostas**

abonu da nabet365 PINEWS durante e inscrição.PineEwsa é um códigos em como fazer apostar no basquete bet365 bônus pela

a3364 paraagarrar novos jogadores que procuram arriscar no futebol universitário ou quer mercadode probabilidade desportiva domingo

selecionando Minhas Ofertas através do

enu Conta. Aposta a Grátis - Ajuda bet365 help,be 364 : esportes ; promoções na>

A Bet365 é uma das casas de apostas esportivas mais populares do mundo, e fazer uma aposta tripla pode ser uma ótima maneira de aumentar a emoção ao torcer por seus times ou atletas favoritos. Aqui está uma orientação passo a passo para realizar uma aposta dupla na Bet364: Registre uma conta na Bet365.

Verifique como fazer apostar no basquete bet365 conta.

Faça download do aplicativo móvel Bet365 (opcional).

Entre em como fazer apostar no basquete bet365 como fazer apostar no basquete bet365 conta Bet365.

## **como fazer apostar no basquete bet365 :jogos 360 online**

O produtor de Hollywood Harvey Weinstein foi transferido para um hospital como fazer apostar no basquete bet365 Nova York na quinta-feira com várias doenças, incluindo Covid.

Registros do Departamento de Correção da Cidade Nova York mostraram na quinta-feira que Weinstein, 72 anos estava no hospital Bellevue.

Weinstein, condenado por estupro como fazer apostar no basquete bet365 Nova York e Califórnia sofre de diabetes pressão alta (hipertensão arterial), estenose espinhal - fluido no coração ou nos pulmões; recentemente testou positivo para Covid.

Os jurados de Manhattan consideraram Weinstein culpado por acusações como fazer apostar no basquete bet365 fevereiro, mas o tribunal rejeitou a condenação do réu no mês passado e descobriu que ele não teve um julgamento justo porque uma juíza permitiu indevidamente testemunhos dos acusadores.

Weinstein, que foi hospitalizado como fazer apostar no basquete bet365 Bellevue várias vezes e negou ter tido encontros sexuais não consensuais com alguém.

Os advogados de Weinstein disseram que querem prosseguir o mais rápido possível. Promotores do escritório de advocacia distrital como fazer apostar no basquete bet365 Manhattan disseram que pretendem acusar Weinstein por "agressões sexuais violentais adicionais" depois das mulheres concordarem com o depoimento.

A condenação de Weinstein foi um marco para o movimento MeToo, no qual mulheres acusaram centenas dos homens como fazer apostar no basquete bet365 entretenimentos e mídia.

Um júri encontrou o co-fundador do estúdio de cinema Miramax agrediu sexualmente a ex assistente da produção Miriam Haley como fazer apostar no basquete bet365 2006 e estuproou Jessica Mann, atriz aspirante à estrela cinematográfica.

Weinstein também foi condenado a 16 anos de prisão após um julgamento separado por estupro na Califórnia.

Author: mka.arq.br

Subject: como fazer apostar no basquete bet365

Keywords: como fazer apostar no basquete bet365

Update: 2024/7/28 9:20:31